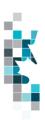

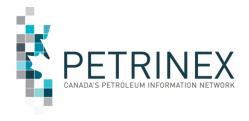

# Learning Aid: Saskatchewan Public Data – Well Infrastructure Download

Updated: September, 2022

THIS MATERIAL IS CONFIDENTIAL AND SHALL NOT BE USED FOR ANY OTHER PURPOSE OR DISCLOSED TO ANY OTHER PARTY WITHOUT PRIOR APPROVAL BY PETRINEX.

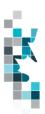

# Change Log

| Date            | Section             | Changes                            |
|-----------------|---------------------|------------------------------------|
| September, 2022 | Data Field Table    | New Orphan Well Flag – Blank in SK |
| March, 2022     | Throughout Document | Cleanup and re-format of document  |
| January, 2022   |                     | Initial Release                    |

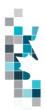

# **Table of Contents**

| ntroduction                                     | 4    |
|-------------------------------------------------|------|
| Scheduling and Timing                           |      |
| Downloads                                       |      |
| Data Fields                                     | (    |
| Open and Save CSV Document as Excel Spreadsheet | . 10 |
| Blossary Terms                                  | . 11 |

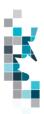

The goal of this document is to provide information on the Saskatchewan well information downloads via the Petrinex Saskatchewan Public Data page.

#### Introduction

Saskatchewan non-confidential well information referenced in this document can be accessed by the public through the Saskatchewan Public Data Access link on the Petrinex web site.

The current status of all the Saskatchewan wells in Petrinex as of the file creation date will be included in the downloadable files.

**Note**: If users require an Alberta well information output file, they are required to access the <u>Alberta Public Data Access</u> link on the Petrinex web site.

### Scheduling and Timing

The Saskatchewan well information files are created nightly and available for public downloading the next morning.

When the well is linked to more than one facility

- There will be multiple rows in the CSV extract.
- For XML format the linked facility fields and commingled well fields will be repeated.

#### **Downloads**

This data download is available from the Saskatchewan Public Data Access web page in Comma-Separated Value (CSV) and Extensible Markup Language (XML) formats. Select the desired report, choose a file format and click the "Download" button to obtain the download.

Petrinex functionality allows users to request this report using a separate API address rather than the "download" process. Your report request should follow the following criteria:

https://www.petrinex.gov.ab.ca/publicdata/API/Files/{Jurisdiction}/Infra/{FileName}/{FileFormat}

#### Examples:

https://www.petrinex.gov.ab.ca/publicdata/API/Files/SK/Infra/Well%20Infrastructure/CSV

https://www.petrinex.gov.ab.ca/publicdata/API/Files/SK/Infra/Well%20Infrastructure/XML

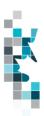

Note: The report results will be the same no matter which of the request processes you use.

Users downloading reports for <u>personal use</u> should request the CSV format. This format can be imported to and exported from programs that store data in tables, such as Microsoft Excel. For further information on creating an excel spreadsheet from CSV see the section below titled "Open and Save CSV Document as Excel Spreadsheet".

Users downloading the data to upload into <u>other systems</u> should request the XML format. This format shares both the format and the data using standard ASCII text. An XML format is similar to HTML.

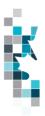

## **Data Fields**

| Data Element Name                             | Data Type | Length | Description                                                                    | Data Protection |
|-----------------------------------------------|-----------|--------|--------------------------------------------------------------------------------|-----------------|
| Well ID                                       | String    | 20     | The Province/State, Node type and Unique identifier of the Well                |                 |
| Well Province/State                           | String    | 2      | Well Province/State for the well                                               |                 |
| Well Type                                     | String    | 2      | Well Type for the well (always WI)                                             |                 |
| Well Identifier                               | String    | 20     | Unique identifier for the well                                                 |                 |
| Well Location Exception                       | String    | 2      | The DLS Legal Location Exception designation for the well.                     |                 |
| Well Legal Subdivision                        | String    | 2      | The DLS Legal Subdivision designation for the well.                            |                 |
| Well Section                                  | String    | 2      | The DLS Section designation for the well.                                      |                 |
| Well Township                                 | String    | 3      | The DLS Township designation for the well.                                     |                 |
| Well Range                                    | String    | 2      | The DLS Range designation for the well.                                        |                 |
| Well Meridian                                 | String    | 2      | The DLS Meridian designation for the well.                                     |                 |
| Well Event Sequence                           | String    | 1      | The DLS Event Sequence designation for the well.                               |                 |
| Well Name                                     | String    | 66     | In SK this field will be blank                                                 |                 |
| Confidential Type                             | String    | 60     | Type of confidentiality assigned to the well. Non-Confidential or Confidential |                 |
| Experimental Confidential Indicator           | String    | 1      | In SK this field will be blank                                                 |                 |
| Experimental Confidential<br>Effective Date   | Date      | 10     | In SK this field will be blank                                                 |                 |
| Experimental Confidential<br>Termination Date | Date      | 10     | In SK this field will be blank                                                 |                 |
| Licence Type                                  | String    | 20     | Type of Licence. "WELL".                                                       |                 |
| Licence Number                                | String    | 9      | The Unique number identifying the licence that the well id has been assigned.  |                 |
| Linked Facility ID                            | String    | 20     | The Province/State, Node Type and Unique identifier of the Linked Facility.    |                 |
| Linked Facility<br>Province/State             | String    | 2      | Province/State for linked Facility                                             |                 |
| Linked Facility Type                          | String    | 2      | Type for linked Facility                                                       |                 |

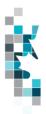

| Data Element Name                      | Data Type | Length | Description                                                                                                    | Data Protection |
|----------------------------------------|-----------|--------|----------------------------------------------------------------------------------------------------|-----------------|
| Linked Facility Identifier             | String    | 20     | Unique identifier for linked Facility                                                                                                    |                 |
| Linked Facility Name                   | String    | 60     | Facility Name of the linked facility                                                                                                    |                 |
| Linked Facility SubType                | String    | 3      | Current linked Facility sub type number                                                                                                    |                 |
| Linked Facility SubType Desc           | String    | 60     | Current linked Facility sub type description                                                                                                    |                 |
| Linked Start Date                      | Date      | 10     | Date (YYYY-MM-DD) well to facility link started                                                                                                    |                 |
| Linked Facility Operator BA<br>ID      | String    | 20     | Operator ID (Code) of the operator                                                                                                    |                 |
| Linked Facility Operator<br>Legal Name | String    | 150    | The Operator's Legal Name for the BA<br>Legend report                                                                                                    |                 |
| Field                                  | String    | 12     | In SK this field will be blank                                                                                                    |                 |
| Field Name                             | String    | 60     | In SK this field will be blank                                                                                                    |                 |
| Area                                   | String    | 12     | In SK this field will be blank                                                                                                    |                 |
| Area Name                              | String    | 60     | In SK this field will be blank                                                                                                    |                 |
| Pool-Deposit                           | String    | 12     | Unique Identifier for the pool or deposit in which the well event is producing or injecting.  In SK this field Is Horizon Pool.                                                                                                    |                 |
| Pool-Deposit Name                      | String    | 60     | Name of the pool or deposit In SK this is <b>Horizon Pool Name,.</b>                                                                                                    |                 |
| Pool/Deposit Density                   | Decimal   | (9,1)  | In SK this field will be blank                                                                                                    |                 |
| Well Status Fluid                      | String    | 12     | Abbreviation of the primary fluid produced by the well event.                                                                                                    |                 |
| Well Status Mode                       | String    | 12     | Abbreviation of the mode of operation for the well event. (Examples include flowing, pumping etc.)                                                                                                    |                 |
| Well Status Type                       | String    | 12     | Abbreviation of the purpose of the well event. Examples include production, injection, etc.)                                                                                                    |                 |
| Well Status Structure                  | String    | 12     | Abbreviation of the structure of the well event. If the well is capable of production from more than one zone, each well event will be assigned a structure code indicating that more than one zone has been completed or whether those zones have been commingled. |                 |
| Well Status Fluid Code                 | String    | 2      | The code of the primary fluid produced by the well event                                                                                                    |                 |
| Well Status Mode Code                  | String    | 2      | The code of the mode of operation for the well event.                                                                                                    |                 |

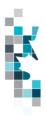

Learning Aid: SK Public Data - Well Infrastructure Download

| Data Element Name                            | Data Type | Length | Description                                                                                                    | Data Protection |
|----------------------------------------------|-----------|--------|----------------------------------------------------------------------------------------------------|-----------------|
| Well Status Type Code                        | String    | 2      | The code of the purpose of the well event.                                                                                                    |                 |
| Well Status Structure Code                   | String    | 2      | A code to represent the structure of the well event. If the well is capable of production from more than one zone, each well event will be assigned a structure code indicating that more than one zone has been completed or whether those zones have been commingled. |                 |
| Well Status Date                             | Date      | 10     | Date (YYYY-MM-DD) new well status became effective                                                                                                    |                 |
| Spud Date                                    | Date      | 10     | Date (YYYY-MM-DD) that the drilling operations commenced with the intention to drill the well to the projected total depth.                                                                                                    |                 |
| Horizontal Drill                             | String    | 20     | The direction of the drilling operation of the well (horizontal, directional or vertical)                                                                                                    |                 |
| Finished Drill Date                          | Date      | 10     | Date (YYYY-MM-DD) that the drilling operations to reach the total depth for the well were completed.                                                                                                    |                 |
| Final Total Depth                            | Decimal   | (22,9) | The depth as measured along the well path to the bottom of the well.                                                                                                    |                 |
| Max True Vertical Depth                      | Decimal   | (22,9) | The maximum true vertical depth from the surface to the final total depth or deepest point, measured on a straight line.                                                                                                    |                 |
| Volumetric Gas Well Liquid<br>Type           | String    | 60     | In SK this field will be blank.                                                                                                    |                 |
| Volumetric Gas Well Liquid<br>Effective Date | Date      | 10     | In SK this field will be blank.                                                                                                    |                 |
| Licensee ID                                  | String    | 20     | A code that uniquely identifies the business associate of the current well licensee.                                                                                                    |                 |
| Licensee Name                                | String    | 150    | The name of the business associate for the current well licensee.                                                                                                    |                 |
| Commingling Process Approval Number          | String    | 10     | In SK this field will be blank.                                                                                                    |                 |
| Commingling Process                          | String    | 20     | In SK this field will be blank.                                                                                                    |                 |
| Commingling Eff. Date                        | Date      | 10     | In SK this field will be blank.                                                                                                    |                 |
| Commingled Reporting Well ID                 | String    | 20     | The Province/State, Node type and Unique identifier of the Reporting Well.                                                                                                    |                 |

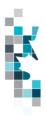

| Data Element Name                         | Data Type | Length | Description                                                                 | Data Protection |
|-------------------------------------------|-----------|--------|-----------------------------------------------------------------------------|-----------------|
| Commingled Reporting Well Province/State  | String    | 2      | Well Province/State for the commingled Reporting well (always SK)           |                 |
| Commingled Reporting Well Type            | String    | 2      | Well Type for the commingled Reporting well (always WI)                     |                 |
| Commingled Reporting Well Identifier      | String    | 20     | Unique identifier for the commingled Reporting well                         |                 |
| Commingled Linked Facility ID             | String    | 20     | The Province/State, Node type and Unique identifier of the linked facility. |                 |
| Commingled Linked Facility Province/State | String    | 2      | Province/State for Commingled Linked Facility (always SK)                   |                 |
| Commingled Linked Facility Type           | String    | 2      | Type for Commingled Linked Facility                                         |                 |
| Commingled Linked Facility<br>Identifier  | String    | 20     | Unique identifier for Commingled Linked Facility                            |                 |
| Allowable Type                            | String    | 60     | In SK this field will be blank.                                             |                 |
| Block Number                              | String    | 3      | In SK this field will be blank.                                             |                 |
| Recovery Mechanism Type                   | String    | 60     | In SK this field will be blank.                                             |                 |
| Licence Issue Date                        | Date      | 10     | Date the licence was issued.                                                |                 |
| Licence Status Date                       | Date      | 10     | Current licence status date                                                 |                 |
| Licence Status                            | String    | 20     | Current licence status                                                      |                 |
| Previous Well identifier                  | String    | 20     | The previous well ID assigned to the well if any.                           |                 |
| Orphan Well Flag                          | String    | 1      | In SK this will be blank                                                    |                 |

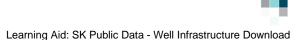

## Open and Save CSV Document as Excel Spreadsheet

If you have selected the Well Infrastructure Report and your download format is CSV, you should save your report in an appropriate folder. Click the "arrow" beside the "Save As" option to save this report to the selected folder.

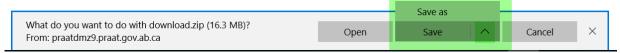

Note: The file that you save will be a zipped file (.zip). When you click on the file name it will open the zip file and present the requested report(s) which you will need to save to a folder you have access to.

When you open your csv report, you will notice that all of the preceding zero's in any of the data has been lost. Example BA Code 00123 would show as 123, Facility Identifier 0000123 would show as 123. You need to create a worksheet in text in order to sort and filter your report as necessary.

- a. Open a new Excel worksheet, and click on **Data** to import your saved report into this new worksheet.
- b. Click **From Text** to open the Import Text file window
- c. Highlight the document that you previously saved and click Import.
- d. This opens the Text Import Wizard:
  - Click the radio button Delimited and click Next
  - 2. Change the radio button under Delimiters from Tab to **Comma** and click **Next**.
  - 3. You will want to change all of the columns to be Text rather than General. To do this Hold down the Shift Key and using the scroll bar on the bottom bring it as far to the right as you can. This will highlight all of the columns.
  - 4. Click the radio button Text
  - 5. Click Finish
  - 6. You are now asked where you want to put the data? Click the radio button **Existing Worksheet** and click **OK**.
  - 7. Save the new worksheet as a .XLSX or .XLS file.

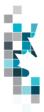

## **Glossary Terms**

**PUBLIC DATA:** Also known as "non-operator data" refers to Petrinex data available to non-operators in Petrinex.